#### Whoops, looks like something went wrong.

#### (1/1) ErrorException

Undefined index: janeiro-2019

#### in IncomeExpenseSummary.php line 238

at HandleExceptions -> handleError(8, 'Undefined index: janeiro-2019', '/var/www/html/akaunting/app/Http /Controllers/Reports/IncomeExpenseSummary.php', 238, *array*('graph' => *array*('janeiro-2018' => 110.25, 'fevereiro-2018' => 1753.47, 'março-2018' => 2131.59, 'abril-2018' => 5624.64, 'maio-2018' => 10126.179999999998, 'junho-2018' => 6531.280000000001, 'julho-2018' => 385.52, 'agosto-2018' => 4237.110000000001, 'setembro-2018' => 1069.25, 'outubro-2018' => 3272.7300000000005, 'novembro-2018' => 732.2199999999999, 'dezembro-2018' => 793.81, 'janeiro-2019' => 0), 'totals' => *array*('janeiro' => *array*('amount' => 110.25, 'currency\_code' => 'BRL', 'currency\_rate' => 1), 'fevereiro' => *array*('amount' => 1753.47, 'currency\_code' => 'BRL', 'currency\_rate' => 1), 'março' => *array*('amount' => 2131.59, 'currency\_code' => 'BRL', 'currency\_rate' => 1), 'abril' => *array*('amount' => 5624.64, 'currency\_code' => 'BRL', 'currency\_rate' => 1), 'maio' => *array*('amount' => 10126.179999999998, 'currency\_code' => 'BRL', 'currency\_rate' => 1), 'junho' => *array*('amount' => 6531.280000000001, 'currency\_code' => 'BRL', 'currency\_rate' => 1), 'julho' => *array*('amount' => 385.52, 'currency\_code' => 'BRL', 'currency\_rate' => 1), 'agosto' => *array*('amount' => 4237.110000000001, 'currency\_code' => 'BRL', 'currency\_rate' => 1), 'setembro' => *array*('amount' => 1069.25, 'currency\_code' => 'BRL', 'currency\_rate' => 1), 'outubro' => *array*('amount' => 3272.7300000000005, 'currency\_code' => 'BRL', 'currency\_rate' => 1), 'novembro' => *array*('amount' => 732.2199999999999, 'currency\_code' => 'BRL', 'currency\_rate' => 1), 'dezembro' => *array*('amount' => 793.81, 'currency\_code' => 'BRL', 'currency\_rate' => 1)), 'compares' => *array*('income' => *array*(*array*('janeiro' => *array*('category\_id' => 3, 'name' => 'Consultoria de TI', 'amount' => 200.0, 'currency code' => 'BRL', 'currency rate' => 1.0), 'fevereiro' => *array*('category id' => 3, 'name' => 'Consultoria de TI', 'amount' => 200.0, 'currency\_code' => 'BRL', 'currency\_rate' => 1.0), 'março' => *array*('category id' => 3, 'name' => 'Consultoria de TI', 'amount' => 426.0, 'currency code' => 'BRL', 'currency rate' => 1.0), 'abril' => *array*('category id' => 3, 'name' => 'Consultoria de TI', 'amount' => 200.0, 'currency code' => 'BRL', 'currency rate' => 1.0), 'maio' => *array*('category id' => 3, 'name' => 'Consultoria de TI', 'amount' => 1800.0, 'currency\_code' => 'BRL', 'currency\_rate' => 1.0), 'junho' => *array*('category\_id'  $=$  > 3, 'name' = > 'Consultoria de TI', 'amount' = > 500.0, 'currency code' = > 'BRL', 'currency rate' = > 1.0), 'julho' => *array*('category id' => 3, 'name' => 'Consultoria de TI', 'amount' => 700.0, 'currency code' => 'BRL', 'currency\_rate' => 1.0), 'agosto' => *array*('category\_id' => 3, 'name' => 'Consultoria de TI', 'amount' => 1125.0, 'currency\_code' => 'BRL', 'currency\_rate' => 1.0), 'setembro' => *array*('category\_id' => 3, 'name' => 'Consultoria de TI', 'amount' => 1100.0, 'currency\_code' => 'BRL', 'currency\_rate' => 1.0), 'outubro' => *array*('category id' => 3, 'name' => 'Consultoria de TI', 'amount' => 1100.0, 'currency code' => 'BRL', 'currency rate' => 1.0), 'novembro' => *array*('category id' => 3, 'name' => 'Consultoria de TI', 'amount' => 900.0, 'currency\_code' => 'BRL', 'currency\_rate' => 1.0), 'dezembro' => *array*('category\_id' => 3, 'name' => 'Consultoria de TI', 'amount' => 900.0, 'currency code' => 'BRL', 'currency rate' => 1.0)), *array*('janeiro' => *array*('category id' => 2, 'name' => 'Material de informatica', 'amount' => 0, 'currency code' => 'BRL', 'currency rate' => 1), 'fevereiro' => *array*('category id' => 2, 'name' => 'Material de informatica', 'amount' => 0, 'currency code' => 'BRL', 'currency rate' => 1), 'março' => *array*('category id' => 2, 'name' => 'Material

Undefined index: janeiro-2019

de informatica', 'amount' => 0, 'currency\_code' => 'BRL', 'currency\_rate' => 1), 'abril' => *array*('category\_id'  $=$  > 2, 'name' => 'Material de informatica', 'amount' => 0, 'currency code' => 'BRL', 'currency rate' => 1), 'maio' => *array*('category id' => 2, 'name' => 'Material de informatica', 'amount' => 0, 'currency code' => 'BRL', 'currency rate' => 1), 'junho' => *array*('category id' => 2, 'name' => 'Material de informatica', 'amount' => 0, 'currency code' => 'BRL', 'currency rate' => 1), 'julho' => *array*('category id' => 2, 'name' => 'Material de informatica', 'amount' => 0, 'currency code' => 'BRL', 'currency rate' => 1), 'agosto' => *array*('category id' => 2, 'name' => 'Material de informatica', 'amount' => 0, 'currency code' => 'BRL', 'currency rate' => 1), 'setembro' => *array*('category id' => 2, 'name' => 'Material de informatica', 'amount' => 0, 'currency\_code' => 'BRL', 'currency\_rate' => 1), 'outubro' => *array*('category\_id' => 2, 'name' => 'Material de informatica', 'amount' => 0, 'currency\_code' => 'BRL', 'currency\_rate' => 1), 'novembro' => *array*('category id' => 2, 'name' => 'Material de informatica', 'amount' => 0, 'currency code' => 'BRL', 'currency rate' => 1), 'dezembro' => *array*('category id' => 2, 'name' => 'Material de informatica', 'amount' => 0, 'currency\_code' => 'BRL', 'currency\_rate' => 1)), *array*('janeiro' => *array*('category\_id' => 8, 'name' => 'Projeto de Cabeamento Estruturado', 'amount' => 0, 'currency\_code' => 'BRL', 'currency\_rate' => 1), 'fevereiro' => *array*('category\_id' => 8, 'name' => 'Projeto de Cabeamento Estruturado', 'amount' => 0, 'currency code' => 'BRL', 'currency rate' => 1), 'março' => *array*('category id' => 8, 'name' => 'Projeto de Cabeamento Estruturado', 'amount' => 1799.28, 'currency\_code' => 'BRL', 'currency\_rate' => 1.0), 'abril' => *array*('category\_id' => 8, 'name' => 'Projeto de Cabeamento Estruturado', 'amount' => 5069.04, 'currency code' => 'BRL', 'currency rate' => 1.0), 'maio' => *array*('category id' => 8, 'name' => 'Projeto de Cabeamento Estruturado', 'amount' => 10592.47, 'currency\_code' => 'BRL', 'currency\_rate' => 1.0), 'junho' => *array*('category\_id' => 8, 'name' => 'Projeto de Cabeamento Estruturado', 'amount' => 1310.0, 'currency code' => 'BRL', 'currency rate' => 1.0), 'julho' => *array*('category id' => 8, 'name' => 'Projeto de Cabeamento Estruturado', 'amount' => 0, 'currency\_code' => 'BRL', 'currency\_rate' => 1), 'agosto' => *array*('category id' => 8, 'name' => 'Projeto de Cabeamento Estruturado', 'amount' => 0, 'currency code' => 'BRL', 'currency\_rate' => 1), 'setembro' => *array*('category\_id' => 8, 'name' => 'Projeto de Cabeamento Estruturado', 'amount' => 0, 'currency code' => 'BRL', 'currency rate' => 1), 'outubro' => *array*('category id' => 8, 'name' => 'Projeto de Cabeamento Estruturado', 'amount' => 0, 'currency\_code' => 'BRL', 'currency rate' => 1), 'novembro' => *array*('category id' => 8, 'name' => 'Projeto de Cabeamento Estruturado', 'amount' => 0, 'currency\_code' => 'BRL', 'currency\_rate' => 1), 'dezembro' => *array*('category id' => 8, 'name' => 'Projeto de Cabeamento Estruturado', 'amount' => 0, 'currency code' => 'BRL', 'currency\_rate' => 1)), *array*('janeiro' => *array*('category\_id' => 7, 'name' => 'Servico de informatica', 'amount' => 0, 'currency\_code' => 'BRL', 'currency\_rate' => 1), 'fevereiro' => *array*('category\_id' => 7, 'name' => 'Servico de informatica', 'amount' => 1645.0, 'currency\_code' => 'BRL', 'currency\_rate' => 1.0), 'marco' => *array*('category id' => 7, 'name' => 'Servico de informatica', 'amount' => 0, 'currency code' => 'BRL', 'currency\_rate' => 1), 'abril' => *array*('category\_id' => 7, 'name' => 'Servico de informatica', 'amount' => 450.0, 'currency\_code' => 'BRL', 'currency\_rate' => 1.0), 'maio' => *array*('category\_id' => 7, 'name' => 'Servico de informatica', 'amount' => 0, 'currency\_code' => 'BRL', 'currency\_rate' => 1), 'junho' => *array*('category\_id' => 7, 'name' => 'Servico de informatica', 'amount' => 4900.0, 'currency\_code' => 'BRL', 'currency rate' => 1.0), 'julho' => *array*('category id' => 7, 'name' => 'Servico de informatica', 'amount' => 0, 'currency code' => 'BRL', 'currency rate' => 1), 'agosto' => *array*('category id' => 7, 'name' => 'Servico de informatica', 'amount' => 3685.0, 'currency code' => 'BRL', 'currency rate' => 1.0), 'setembro' => *array*('category id' => 7, 'name' => 'Servico de informatica', 'amount' => 250.0, 'currency code' => 'BRL', 'currency rate' => 1.0), 'outubro' => *array*('category id' => 7, 'name' => 'Servico de informatica', 'amount' => 2350.0, 'currency code' => 'BRL', 'currency rate' => 1.0), 'novembro' => *array*('category id' => 7, 'name' =>

Undefined index: janeiro-2019

'Servico de informatica', 'amount' => 0, 'currency\_code' => 'BRL', 'currency\_rate' => 1), 'dezembro' => *array*('category id' => 7, 'name' => 'Servico de informatica', 'amount' => 0, 'currency code' => 'BRL', 'currency\_rate' => 1)), *array*('janeiro' => *array*('category\_id' => 6, 'name' => 'Venda de Softwares', 'amount' => 0, 'currency code' => 'BRL', 'currency rate' => 1), 'fevereiro' => *array*('category id' => 6, 'name' => 'Venda de Softwares', 'amount' => 0, 'currency\_code' => 'BRL', 'currency\_rate' => 1), 'março' => *array*('category id' => 6, 'name' => 'Venda de Softwares', 'amount' => 0, 'currency code' => 'BRL', 'currency rate' => 1), 'abril' => *array*('category id' => 6, 'name' => 'Venda de Softwares', 'amount' => 0, 'currency code' => 'BRL', 'currency rate' => 1), 'maio' => *array*('category id' => 6, 'name' => 'Venda de Softwares', 'amount' => 0, 'currency\_code' => 'BRL', 'currency\_rate' => 1), 'junho' => *array*('category\_id' => 6, 'name' => 'Venda de Softwares', 'amount' => 0, 'currency\_code' => 'BRL', 'currency\_rate' => 1), 'julho' => *array*('category id' => 6, 'name' => 'Venda de Softwares', 'amount' => 0, 'currency code' => 'BRL', 'currency\_rate' => 1), 'agosto' => *array*('category\_id' => 6, 'name' => 'Venda de Softwares', 'amount' => 0, 'currency code' => 'BRL', 'currency rate' => 1), 'setembro' => *array*('category id' => 6, 'name' => 'Venda de Softwares', 'amount' => 0, 'currency\_code' => 'BRL', 'currency\_rate' => 1), 'outubro' => *array*('category\_id'  $=$  > 6, 'name' = > 'Venda de Softwares', 'amount' = > 0, 'currency code' = > 'BRL', 'currency rate' = > 1), 'novembro' => *array*('category id' => 6, 'name' => 'Venda de Softwares', 'amount' => 0, 'currency code' => 'BRL', 'currency\_rate' => 1), 'dezembro' => *array*('category\_id' => 6, 'name' => 'Venda de Softwares', 'amount' => 0, 'currency code' => 'BRL', 'currency rate' => 1))), 'expense' => *array(array('*janeiro' => *array*('category\_id' => 18, 'name' => 'Alimentacao', 'amount' => 0, 'currency\_code' => 'BRL', 'currency\_rate' => 1), 'fevereiro' => array('category\_id' => 18, 'name' => 'Alimentacao', 'amount' => 0, 'currency\_code' => 'BRL', 'currency\_rate' => 1), 'março' => *array*('category\_id' => 18, 'name' => 'Alimentacao', 'amount' => 0, 'currency code' => 'BRL', 'currency rate' => 1), 'abril' => *array*('category id' => 18, 'name' => 'Alimentacao', 'amount' => 0, 'currency\_code' => 'BRL', 'currency\_rate' => 1), 'maio' => *array*('category\_id' => 18, 'name' => 'Alimentacao', 'amount' => 0, 'currency\_code' => 'BRL', 'currency\_rate' => 1), 'junho' => *array*('category\_id' => 18, 'name' => 'Alimentacao', 'amount' => 0, 'currency\_code' => 'BRL', 'currency\_rate' => 1), 'julho' => *array*('category id' => 18, 'name' => 'Alimentacao', 'amount' => 0, 'currency code' => 'BRL', 'currency rate' => 1), 'agosto' => *array*('category id' => 18, 'name' => 'Alimentacao', 'amount' => 0, 'currency\_code' => 'BRL', 'currency\_rate' => 1), 'setembro' => *array*('category\_id' => 18, 'name' => 'Alimentacao', 'amount' => 0, 'currency\_code' => 'BRL', 'currency\_rate' => 1), 'outubro' => *array*('category\_id' => 18, 'name' => 'Alimentacao', 'amount' => 0, 'currency\_code' => 'BRL', 'currency\_rate' => 1), 'novembro' => *array*('category\_id' => 18, 'name' => 'Alimentacao', 'amount' => 0, 'currency\_code' => 'BRL', 'currency\_rate' => 1), 'dezembro' => *array*('category\_id' => 18, 'name' => 'Alimentacao', 'amount' => 0, 'currency code' => 'BRL', 'currency rate' => 1)), *array*('janeiro' => *array*('category id' => 16, 'name' => 'Combustivel', 'amount' => 0, 'currency\_code' => 'BRL', 'currency\_rate' => 1), 'fevereiro' => *array*('category\_id' => 16, 'name' => 'Combustivel', 'amount' => 0, 'currency\_code' => 'BRL', 'currency\_rate' => 1), 'março' => *array*('category id' => 16, 'name' => 'Combustivel', 'amount' => 0, 'currency code' => 'BRL', 'currency rate' => 1), 'abril' => *array*('category id' => 16, 'name' => 'Combustivel', 'amount' => 0, 'currency\_code' => 'BRL', 'currency\_rate' => 1), 'maio' => *array*('category\_id' => 16, 'name' => 'Combustivel', 'amount' => 0, 'currency\_code' => 'BRL', 'currency\_rate' => 1), 'junho' => *array*('category\_id'  $=$  > 16, 'name' = > 'Combustivel', 'amount' = > 0, 'currency code' = > 'BRL', 'currency rate' = > 1), 'julho' = > *array*('category\_id' => 16, 'name' => 'Combustivel', 'amount' => 0, 'currency\_code' => 'BRL', 'currency\_rate' => 1), 'agosto' => array('category id' => 16, 'name' => 'Combustivel', 'amount' => 0, 'currency code' => 'BRL', 'currency rate' => 1), 'setembro' => *array*('category id' => 16, 'name' => 'Combustivel', 'amount' => 0, 'currency\_code' => 'BRL', 'currency\_rate' => 1), 'outubro' => *array*('category\_id' => 16, 'name' =>

Undefined index: janeiro-2019

'Combustivel', 'amount' => 0, 'currency\_code' => 'BRL', 'currency\_rate' => 1), 'novembro' => *array*('category\_id' => 16, 'name' => 'Combustivel', 'amount' => 0, 'currency\_code' => 'BRL', 'currency\_rate' => 1), 'dezembro' => *array*('category\_id' => 16, 'name' => 'Combustivel', 'amount' => 0, 'currency\_code' => 'BRL', 'currency rate' => 1)), *array*('janeiro' => *array*('category id' => 19, 'name' => 'Frete', 'amount' => 0, 'currency\_code' => 'BRL', 'currency\_rate' => 1), 'fevereiro' => *array*('category\_id' => 19, 'name' => 'Frete', 'amount' => 0, 'currency code' => 'BRL', 'currency rate' => 1), 'março' => *array*('category id' => 19, 'name' => 'Frete', 'amount' => 0, 'currency\_code' => 'BRL', 'currency\_rate' => 1), 'abril' => *array*('category\_id' => 19, 'name' => 'Frete', 'amount' => 0, 'currency\_code' => 'BRL', 'currency\_rate' => 1), 'maio' => *array*('category id' => 19, 'name' => 'Frete', 'amount' => 0, 'currency code' => 'BRL', 'currency rate' => 1), 'junho' => *array*('category\_id' => 19, 'name' => 'Frete', 'amount' => 0, 'currency\_code' => 'BRL', 'currency rate' => 1), 'julho' => *array*('category id' => 19, 'name' => 'Frete', 'amount' => 0, 'currency code' => 'BRL', 'currency\_rate' => 1), 'agosto' => *array*('category\_id' => 19, 'name' => 'Frete', 'amount' => 0, 'currency code' => 'BRL', 'currency rate' => 1), 'setembro' => *array*('category id' => 19, 'name' => 'Frete', 'amount' => 0, 'currency code' => 'BRL', 'currency rate' => 1), 'outubro' => *array*('category id' => 19, 'name' => 'Frete', 'amount' => 0, 'currency\_code' => 'BRL', 'currency\_rate' => 1), 'novembro' => *array*('category\_id'  $\Rightarrow$  19, 'name' => 'Frete', 'amount' => 0, 'currency code' => 'BRL', 'currency rate' => 1), 'dezembro' => *array*('category id' => 19, 'name' => 'Frete', 'amount' => 0, 'currency code' => 'BRL', 'currency rate' => 1)), *array*('janeiro' => *array*('category\_id' => 22, 'name' => 'Hospedagem', 'amount' => 0, 'currency\_code' => 'BRL', 'currency rate' => 1), 'fevereiro' => *array*('category id' => 22, 'name' => 'Hospedagem', 'amount' => 0, 'currency\_code' => 'BRL', 'currency\_rate' => 1), 'março' => *array*('category\_id' => 22, 'name' => 'Hospedagem', 'amount' => 0, 'currency\_code' => 'BRL', 'currency\_rate' => 1), 'abril' => *array*('category\_id'  $=$  > 22, 'name' => 'Hospedagem', 'amount' => 0, 'currency code' => 'BRL', 'currency rate' => 1), 'maio' => *array*('category\_id' => 22, 'name' => 'Hospedagem', 'amount' => 0, 'currency\_code' => 'BRL', 'currency\_rate' => 1), 'junho' => *array*('category\_id' => 22, 'name' => 'Hospedagem', 'amount' => 0, 'currency\_code' => 'BRL', 'currency\_rate' => 1), 'julho' => *array*('category\_id' => 22, 'name' => 'Hospedagem', 'amount' => 0, 'currency code' => 'BRL', 'currency rate' => 1), 'agosto' => *array*('category id' => 22, 'name' => 'Hospedagem', 'amount' => 76.0, 'currency\_code' => 'BRL', 'currency\_rate' => 1.0), 'setembro' => *array*('category\_id' => 22, 'name' => 'Hospedagem', 'amount' => 0, 'currency\_code' => 'BRL', 'currency\_rate' => 1), 'outubro' => array('category\_id' => 22, 'name' => 'Hospedagem', 'amount' => 0, 'currency\_code' => 'BRL', 'currency rate' => 1), 'novembro' => *array*('category id' => 22, 'name' => 'Hospedagem', 'amount' => 0, 'currency code' => 'BRL', 'currency rate' => 1), 'dezembro' => *array*('category id' => 22, 'name' => 'Hospedagem', 'amount' => 0, 'currency\_code' => 'BRL', 'currency\_rate' => 1)), *array*('janeiro' => *array*('category\_id' => 17, 'name' => 'Imposto', 'amount' => 54.76, 'currency\_code' => 'BRL', 'currency\_rate' => 1.0), 'fevereiro' => *array*('category\_id' => 17, 'name' => 'Imposto', 'amount' => 56.54, 'currency\_code' => 'BRL', 'currency\_rate' => 1.0), 'março' => *array*('category\_id' => 17, 'name' => 'Imposto', 'amount' => 53.7, 'currency code' => 'BRL', 'currency rate' => 1.0), 'abril' => *array*('category id' => 17, 'name' => 'Imposto', 'amount' => 54.41, 'currency\_code' => 'BRL', 'currency\_rate' => 1.0), 'maio' => *array*('category\_id' => 17, 'name' => 'Imposto', 'amount' => 111.30000000000001, 'currency\_code' => 'BRL', 'currency\_rate' => 1.0), 'junho' => array('category id' => 17, 'name' => 'Imposto', 'amount' => 108.46, 'currency code' => 'BRL', 'currency\_rate' => 1.0), 'julho' => *array*('category\_id' => 17, 'name' => 'Imposto', 'amount' => 107.4, 'currency code' => 'BRL', 'currency rate' => 1.0), 'agosto' => *array*('category id' => 17, 'name' => 'Imposto', 'amount' => 118.06, 'currency code' => 'BRL', 'currency rate' => 1.0), 'setembro' => *array*('category id' => 17, 'name' => 'Imposto', 'amount' => 107.4, 'currency\_code' => 'BRL', 'currency\_rate' => 1.0), 'outubro' => *array*('category id' => 17, 'name' => 'Imposto', 'amount' => 53.7, 'currency code' => 'BRL', 'currency rate'

Undefined index: janeiro-2019

=> 1.0), 'novembro' => *array*('category\_id' => 17, 'name' => 'Imposto', 'amount' => 53.7, 'currency\_code' => 'BRL', 'currency rate' => 1.0), 'dezembro' => *array*('category id' => 17, 'name' => 'Imposto', 'amount' => 53.7, 'currency\_code' => 'BRL', 'currency\_rate' => 1.0)), *array*('janeiro' => *array*('category\_id' => 10, 'name'  $=$  > 'Manutencao predial', 'amount'  $=$  > 0, 'currency code' = > 'BRL', 'currency rate' = > 1), 'fevereiro' = > *array*('category id' => 10, 'name' => 'Manutencao predial', 'amount' => 0, 'currency\_code' => 'BRL', 'currency rate' => 1), 'março' => *array*('category id' => 10, 'name' => 'Manutencao predial', 'amount' => 0, 'currency code' => 'BRL', 'currency rate' => 1), 'abril' => *array*('category id' => 10, 'name' => 'Manutencao predial', 'amount' => 0, 'currency code' => 'BRL', 'currency rate' => 1), 'maio' => *array*('category id' => 10, 'name' => 'Manutencao predial', 'amount' => 0, 'currency\_code' => 'BRL', 'currency\_rate' => 1), 'junho' => *array*('category id' => 10, 'name' => 'Manutencao predial', 'amount' => 0, 'currency code' => 'BRL', 'currency rate' => 1), 'julho' => *array*('category id' => 10, 'name' => 'Manutencao predial', 'amount' => 0, 'currency\_code' => 'BRL', 'currency\_rate' => 1), 'agosto' => *array*('category\_id' => 10, 'name' => 'Manutencao predial', 'amount' => 0, 'currency\_code' => 'BRL', 'currency\_rate' => 1), 'setembro' => *array*('category id' => 10, 'name' => 'Manutencao predial', 'amount' => 0, 'currency code' => 'BRL', 'currency rate' => 1), 'outubro' => *array*('category id' => 10, 'name' => 'Manutencao predial', 'amount' => 0, 'currency\_code' => 'BRL', 'currency\_rate' => 1), 'novembro' => *array*('category\_id' => 10, 'name' => 'Manutencao predial', 'amount' => 0, 'currency\_code' => 'BRL', 'currency\_rate' => 1), 'dezembro' => *array*('category id' => 10, 'name' => 'Manutencao predial', 'amount' => 0, 'currency code' => 'BRL', 'currency\_rate' => 1)), *array*('janeiro' => *array*('category\_id' => 25, 'name' => 'Materiais graficos', 'amount' => 0, 'currency\_code' => 'BRL', 'currency\_rate' => 1), 'fevereiro' => *array*('category\_id' => 25, 'name' => 'Materiais graficos', 'amount' => 0, 'currency code' => 'BRL', 'currency rate' => 1), 'março' => *array*('category id' => 25, 'name' => 'Materiais graficos', 'amount' => 0, 'currency code' => 'BRL', 'currency\_rate' => 1), 'abril' => *array*('category\_id' => 25, 'name' => 'Materiais graficos', 'amount' => 0, 'currency code' => 'BRL', 'currency rate' => 1), 'maio' => *array*('category id' => 25, 'name' => 'Materiais graficos', 'amount' => 0, 'currency\_code' => 'BRL', 'currency\_rate' => 1), 'junho' => *array*('category\_id' => 25, 'name' => 'Materiais graficos', 'amount' => 0, 'currency\_code' => 'BRL', 'currency\_rate' => 1), 'julho' => *array*('category id' => 25, 'name' => 'Materiais graficos', 'amount' => 0, 'currency\_code' => 'BRL', 'currency rate' => 1), 'agosto' => *array*('category id' => 25, 'name' => 'Materiais graficos', 'amount' => 0, 'currency\_code' => 'BRL', 'currency\_rate' => 1), 'setembro' => *array*('category\_id' => 25, 'name' => 'Materiais graficos', 'amount' => 0, 'currency\_code' => 'BRL', 'currency\_rate' => 1), 'outubro' => *array*('category id' => 25, 'name' => 'Materiais graficos', 'amount' => 0, 'currency code' => 'BRL', 'currency\_rate' => 1), 'novembro' => *array*('category\_id' => 25, 'name' => 'Materiais graficos', 'amount' => 0, 'currency\_code' => 'BRL', 'currency\_rate' => 1), 'dezembro' => *array*('category\_id' => 25, 'name' => 'Materiais graficos', 'amount' => 0, 'currency code' => 'BRL', 'currency rate' => 1)), *array*('janeiro' => *array*('category id' => 9, 'name' => 'Material de Escritorio', 'amount' => 0, 'currency code' => 'BRL', 'currency rate' => 1), 'fevereiro' => *array*('category id' => 9, 'name' => 'Material de Escritorio', 'amount' => 0, 'currency code' => 'BRL', 'currency rate' => 1), 'março' => *array*('category id' => 9, 'name' => 'Material de Escritorio', 'amount' => 0, 'currency\_code' => 'BRL', 'currency\_rate' => 1), 'abril' => *array*('category\_id' => 9, 'name' => 'Material de Escritorio', 'amount' => 0, 'currency\_code' => 'BRL', 'currency\_rate' => 1), 'maio' =>  $array('category id' => 9, 'name' => 'Material de Escritorio', 'amount' => 0, 'currency' code' =>$ 'BRL', 'currency rate' => 1), 'junho' => *array*('category id' => 9, 'name' => 'Material de Escritorio', 'amount' => 0, 'currency code' => 'BRL', 'currency rate' => 1), 'julho' => *array*('category id' => 9, 'name' => 'Material de Escritorio', 'amount' => 0, 'currency\_code' => 'BRL', 'currency\_rate' => 1), 'agosto' => *array*('category\_id'  $=$  > 9, 'name' = > 'Material de Escritorio', 'amount' = > 0, 'currency code' = > 'BRL', 'currency rate' = > 1),

Undefined index: janeiro-2019

'setembro' => *array*('category id' => 9, 'name' => 'Material de Escritorio', 'amount' => 0, 'currency code' => 'BRL', 'currency\_rate' => 1), 'outubro' => *array*('category\_id' => 9, 'name' => 'Material de Escritorio', 'amount' => 0, 'currency code' => 'BRL', 'currency rate' => 1), 'novembro' => *array*('category id' => 9, 'name' => 'Material de Escritorio', 'amount' => 0, 'currency\_code' => 'BRL', 'currency\_rate' => 1), 'dezembro' => array('category id' => 9, 'name' => 'Material de Escritorio', 'amount' => 0, 'currency code' => 'BRL', 'currency rate' => 1)), *array*('janeiro' => *array*('category id' => 27, 'name' => 'Material de Informatica', 'amount' => 0, 'currency code' => 'BRL', 'currency rate' => 1), 'fevereiro' => *array*('category id' => 27, 'name' => 'Material de Informatica', 'amount' => 0, 'currency\_code' => 'BRL', 'currency\_rate' => 1), 'março' => array('category id' => 27, 'name' => 'Material de Informatica', 'amount' => 0, 'currency code' => 'BRL', 'currency rate' => 1), 'abril' => *array*('category id' => 27, 'name' => 'Material de Informatica', 'amount' => 0, 'currency code' => 'BRL', 'currency rate' => 1), 'maio' => *array*('category id' => 27, 'name' => 'Material de Informatica', 'amount' => 0, 'currency\_code' => 'BRL', 'currency\_rate' => 1), 'junho' => *array*('category\_id' => 27, 'name' => 'Material de Informatica', 'amount' => 0, 'currency\_code' => 'BRL', 'currency\_rate' => 1), 'julho' => array('category id' => 27, 'name' => 'Material de Informatica', 'amount' => 47.0, 'currency code' => 'BRL', 'currency\_rate' => 1.0), 'agosto' => *array*('category\_id' => 27, 'name' => 'Material de Informatica', 'amount' => 0, 'currency\_code' => 'BRL', 'currency\_rate' => 1), 'setembro' => *array*('category\_id' => 27, 'name' => 'Material de Informatica', 'amount' => 0, 'currency\_code' => 'BRL', 'currency\_rate' => 1), 'outubro' => array('category id' => 27, 'name' => 'Material de Informatica', 'amount' => 0, 'currency code' => 'BRL', 'currency\_rate' => 1), 'novembro' => *array*('category\_id' => 27, 'name' => 'Material de Informatica', 'amount' => 0, 'currency\_code' => 'BRL', 'currency\_rate' => 1), 'dezembro' => *array*('category\_id' => 27, 'name' => 'Material de Informatica', 'amount' => 0, 'currency\_code' => 'BRL', 'currency\_rate' => 1)), *array*('janeiro' => *array*('category id' => 15, 'name' => 'Servico de Telefonia -Internet', 'amount' => 74.98, 'currency code' => 'BRL', 'currency\_rate' => 1.0), 'fevereiro' => *array*('category\_id' => 15, 'name' => 'Servico de Telefonia -Internet', 'amount' => 34.99, 'currency code' => 'BRL', 'currency rate' => 1.0), 'março' => *array*('category id' => 15, 'name' => 'Servico de Telefonia -Internet', 'amount' => 39.99, 'currency code' => 'BRL', 'currency rate' => 1.0), 'abril' => *array*('category id' => 15, 'name' => 'Servico de Telefonia -Internet', 'amount' => 39.99, 'currency\_code' => 'BRL', 'currency\_rate' => 1.0), 'maio' => *array*('category\_id' => 15, 'name' => 'Servico de Telefonia -Internet', 'amount' => 54.99, 'currency\_code' => 'BRL', 'currency\_rate' => 1.0), 'junho' => *array*('category\_id' => 15, 'name' => 'Servico de Telefonia -Internet', 'amount' => 70.26, 'currency\_code' => 'BRL', 'currency\_rate' => 1.0), 'julho' => *array*('category\_id' => 15, 'name' => 'Servico de Telefonia -Internet', 'amount' => 54.99, 'currency code' => 'BRL', 'currency rate' => 1.0), 'agosto' => *array*('category id' => 15, 'name' => 'Servico de Telefonia -Internet', 'amount' => 267.49, 'currency code' => 'BRL', 'currency\_rate' => 1.0), 'setembro' => *array*('category\_id' => 15, 'name' => 'Servico de Telefonia -Internet', 'amount' => 67.49000000000001, 'currency\_code' => 'BRL', 'currency\_rate' => 1.0), 'outubro' => *array*('category\_id' => 15, 'name' => 'Servico de Telefonia -Internet', 'amount' => 15.16, 'currency\_code' => 'BRL', 'currency\_rate' => 1.0), 'novembro' => *array*('category\_id' => 15, 'name' => 'Servico de Telefonia -Internet', 'amount' => 12.5, 'currency\_code' => 'BRL', 'currency\_rate' => 1.0), 'dezembro' => *array*('category id' => 15, 'name' => 'Servico de Telefonia -Internet', 'amount' => 52.49, 'currency code' => 'BRL', 'currency\_rate' => 1.0)), *array*('janeiro' => *array*('category\_id' => 24, 'name' => 'Servico em nuvem', 'amount' => 0, 'currency code' => 'BRL', 'currency rate' => 1), 'fevereiro' => *array*('category id' => 24, 'name' => 'Servico em nuvem', 'amount' => 0, 'currency\_code' => 'BRL', 'currency\_rate' => 1), 'março' => *array*('category id' => 24, 'name' => 'Servico em nuvem', 'amount' => 0, 'currency code' => 'BRL', 'currency rate' => 1), 'abril' => *array*('category id' => 24, 'name' => 'Servico em nuvem', 'amount' => 0, 'currency code' => 'BRL', 'currency rate' => 1), 'maio' => *array*('category id' => 24, 'name' => 'Servico em

Undefined index: janeiro-2019

nuvem', 'amount' => 0, 'currency code' => 'BRL', 'currency rate' => 1), 'junho' => *array*('category id' => 24, 'name' => 'Servico em nuvem', 'amount' => 0, 'currency\_code' => 'BRL', 'currency\_rate' => 1), 'julho' => *array*('category id' => 24, 'name' => 'Servico em nuvem', 'amount' => 105.09, 'currency code' => 'BRL', 'currency rate' => 1.0), 'agosto' => *array*('category id' => 24, 'name' => 'Servico em nuvem', 'amount' => 111.34, 'currency\_code' => 'BRL', 'currency\_rate' => 1.0), 'setembro' => *array*('category\_id' => 24, 'name' => 'Servico em nuvem', 'amount' => 105.86, 'currency\_code' => 'BRL', 'currency\_rate' => 1.0), 'outubro' => *array*('category id' => 24, 'name' => 'Servico em nuvem', 'amount' => 108.41, 'currency code' => 'BRL', 'currency rate' => 1.0), 'novembro' => *array*('category id' => 24, 'name' => 'Servico em nuvem', 'amount' => 101.58, 'currency\_code' => 'BRL', 'currency\_rate' => 1.0), 'dezembro' => *array*('category\_id' => 24, 'name' => 'Servico em nuvem', 'amount' => 0, 'currency\_code' => 'BRL', 'currency\_rate' => 1)), *array*('janeiro' => *array*('category id' => 23, 'name' => 'Servico terceirizado', 'amount' => 0, 'currency code' => 'BRL', 'currency rate' => 1), 'fevereiro' => *array*('category id' => 23, 'name' => 'Servico terceirizado', 'amount' => 0, 'currency code' => 'BRL', 'currency rate' => 1), 'março' => *array*('category id' => 23, 'name' => 'Servico terceirizado', 'amount' => 0, 'currency code' => 'BRL', 'currency rate' => 1), 'abril' => *array*('category id' => 23, 'name' => 'Servico terceirizado', 'amount' => 0, 'currency\_code' => 'BRL', 'currency\_rate' => 1), 'maio' => array('category id' => 23, 'name' => 'Servico terceirizado', 'amount' => 2100.0, 'currency code' => 'BRL', 'currency\_rate' => 1.0), 'junho' => *array*('category\_id' => 23, 'name' => 'Servico terceirizado', 'amount' => 0, 'currency\_code' => 'BRL', 'currency\_rate' => 1), 'julho' => *array*('category\_id' => 23, 'name' => 'Servico terceirizado', 'amount' => 0, 'currency\_code' => 'BRL', 'currency\_rate' => 1), 'agosto' => *array*('category\_id' => 23, 'name' => 'Servico terceirizado', 'amount' => 0, 'currency\_code' => 'BRL', 'currency\_rate' => 1), 'setembro' => *array*('category\_id' => 23, 'name' => 'Servico terceirizado', 'amount' => 0, 'currency code' => 'BRL', 'currency rate' => 1), 'outubro' => *array*('category id' => 23, 'name' => 'Servico terceirizado', 'amount' => 0, 'currency\_code' => 'BRL', 'currency\_rate' => 1), 'novembro' => *array*('category id' => 23, 'name' => 'Servico terceirizado', 'amount' => 0, 'currency code' => 'BRL', 'currency rate' => 1), 'dezembro' => *array*('category id' => 23, 'name' => 'Servico terceirizado', 'amount' => 0, 'currency code' => 'BRL', 'currency rate' => 1)), *array*('janeiro' => *array*('category id' => 20, 'name' => 'Transporte', 'amount' => 0, 'currency\_code' => 'BRL', 'currency\_rate' => 1), 'fevereiro' => *array*('category\_id' => 20, 'name' => 'Transporte', 'amount' => 0, 'currency\_code' => 'BRL', 'currency\_rate' => 1), 'março' => *array*('category\_id' => 20, 'name' => 'Transporte', 'amount' => 0, 'currency\_code' => 'BRL', 'currency\_rate' => 1), 'abril' => *array*('category\_id' => 20, 'name' => 'Transporte', 'amount' => 0, 'currency code' => 'BRL', 'currency rate' => 1), 'maio' => *array*('category id' => 20, 'name' => 'Transporte', 'amount' => 0, 'currency\_code' => 'BRL', 'currency\_rate' => 1), 'junho' => *array*('category\_id' => 20, 'name' => 'Transporte', 'amount' => 0, 'currency\_code' => 'BRL', 'currency\_rate' => 1), 'julho' => *array*('category\_id'  $=$  > 20, 'name' => 'Transporte', 'amount' => 0, 'currency code' => 'BRL', 'currency rate' => 1), 'agosto' => *array*('category\_id' => 20, 'name' => 'Transporte', 'amount' => 0, 'currency\_code' => 'BRL', 'currency\_rate' => 1), 'setembro' =>  $array('category id' => 20, 'name' => 'Transporte', 'amount' => 0, 'currency' code' =>$ 'BRL', 'currency rate' => 1), 'outubro' => *array*('category id' => 20, 'name' => 'Transporte', 'amount' => 0, 'currency\_code' => 'BRL', 'currency\_rate' => 1), 'novembro' => *array*('category\_id' => 20, 'name' => 'Transporte', 'amount' => 0, 'currency\_code' => 'BRL', 'currency\_rate' => 1), 'dezembro' => *array*('category\_id' => 20, 'name' => 'Transporte', 'amount' => 0, 'currency\_code' => 'BRL', 'currency\_rate' => 1)))), 'items' => *object*(MediableCollection), 'type' => 'bill', 'date\_field' => 'billed\_at', 'item' => *object*(Bill), 'accounts' => *null*, 'date' => 'janeiro', 'group' => 'expense', 'amount' => 39.99)) in IncomeExpenseSummary.php line 238

Undefined index: janeiro-2019

```
at IncomeExpenseSummary ->setAmount( array('janeiro-2018' => 110.25, 'fevereiro-2018' => 1753.47,
'março-2018' => 2131.59, 'abril-2018' => 5624.64, 'maio-2018' => 10126.179999999998, 'junho-2018' =>
6531.280000000001, 'julho-2018' => 385.52, 'agosto-2018' => 4237.110000000001, 'setembro-2018' =>
1069.25, 'outubro-2018' => 3272.7300000000005, 'novembro-2018' => 732.2199999999999,
'dezembro-2018' => 793.81, 'janeiro-2019' => 0), array('janeiro' => array('amount' => 110.25,
'currency code' => 'BRL', 'currency rate' => 1), 'fevereiro' => array('amount' => 1753.47, 'currency code'
=> 'BRL', 'currency_rate' => 1), 'março' => array('amount' => 2131.59, 'currency_code' => 'BRL',
'currency_rate' => 1), 'abril' => array('amount' => 5624.64, 'currency_code' => 'BRL', 'currency_rate' => 1),
'maio' => array('amount' => 10126.179999999998, 'currency_code' => 'BRL', 'currency_rate' => 1), 'junho'
=> array('amount' => 6531.280000000001, 'currency_code' => 'BRL', 'currency_rate' => 1), 'julho' =>
array('amount' => 385.52, 'currency_code' => 'BRL', 'currency_rate' => 1), 'agosto' => array('amount' =>
4237.110000000001, 'currency_code' => 'BRL', 'currency_rate' => 1), 'setembro' => array('amount' =>
1069.25, 'currency_code' => 'BRL', 'currency_rate' => 1), 'outubro' => array('amount' =>
3272.7300000000005, 'currency_code' => 'BRL', 'currency_rate' => 1), 'novembro' => array('amount' =>
732.2199999999999, 'currency_code' => 'BRL', 'currency_rate' => 1), 'dezembro' => array('amount' =>
793.81, 'currency_code' => 'BRL', 'currency_rate' => 1)), array('income' => array(array('janeiro' =>
array('category id' => 3, 'name' => 'Consultoria de TI', 'amount' => 200.0, 'currency code' => 'BRL',
'currency rate' => 1.0), 'fevereiro' => array('category id' => 3, 'name' => 'Consultoria de TI', 'amount' =>
200.0, 'currency_code' => 'BRL', 'currency_rate' => 1.0), 'março' => array('category_id' => 3, 'name' =>
'Consultoria de TI', 'amount' => 426.0, 'currency_code' => 'BRL', 'currency_rate' => 1.0), 'abril' =>
array('category id' => 3, 'name' => 'Consultoria de TI', 'amount' => 200.0, 'currency code' => 'BRL',
'currency rate' => 1.0), 'maio' => array('category id' => 3, 'name' => 'Consultoria de TI', 'amount' =>
1800.0, 'currency_code' => 'BRL', 'currency_rate' => 1.0), 'junho' => array('category_id' => 3, 'name' =>
'Consultoria de TI', 'amount' => 500.0, 'currency code' => 'BRL', 'currency rate' => 1.0), 'julho' =>
array('category id' => 3, 'name' => 'Consultoria de TI', 'amount' => 700.0, 'currency code' => 'BRL',
'currency rate' => 1.0), 'agosto' => array('category id' => 3, 'name' => 'Consultoria de TI', 'amount' =>
1125.0, 'currency_code' => 'BRL', 'currency_rate' => 1.0), 'setembro' => array('category_id' => 3, 'name' =>
'Consultoria de TI', 'amount' => 1100.0, 'currency_code' => 'BRL', 'currency_rate' => 1.0), 'outubro' =>
array('category id' => 3, 'name' => 'Consultoria de TI', 'amount' => 1100.0, 'currency_code' => 'BRL',
'currency rate' => 1.0), 'novembro' => array('category id' => 3, 'name' => 'Consultoria de TI', 'amount' =>
900.0, 'currency code' => 'BRL', 'currency rate' => 1.0), 'dezembro' => array('category id' => 3, 'name' =>
'Consultoria de TI', 'amount' => 900.0, 'currency_code' => 'BRL', 'currency_rate' => 1.0)), array('janeiro' =>
array('category id' => 2, 'name' => 'Material de informatica', 'amount' => 0, 'currency code' => 'BRL',
'currency rate' => 1), 'fevereiro' => array('category id' => 2, 'name' => 'Material de informatica', 'amount' =>
0, 'currency code' => 'BRL', 'currency rate' => 1), 'março' => array('category id' => 2, 'name' => 'Material
de informatica', 'amount' => 0, 'currency_code' => 'BRL', 'currency_rate' => 1), 'abril' => array('category_id'
= > 2, 'name' => 'Material de informatica', 'amount' => 0, 'currency code' => 'BRL', 'currency rate' => 1),
'maio' => array('category id' => 2, 'name' => 'Material de informatica', 'amount' => 0, 'currency code' =>
'BRL', 'currency_rate' => 1), 'junho' => array('category_id' => 2, 'name' => 'Material de informatica', 'amount'
=> 0, 'currency_code' => 'BRL', 'currency_rate' => 1), 'julho' => array('category_id' => 2, 'name' => 'Material
de informatica', 'amount' => 0, 'currency_code' => 'BRL', 'currency_rate' => 1), 'agosto' =>
array('category id' => 2, 'name' => 'Material de informatica', 'amount' => 0, 'currency code' => 'BRL',
'currency rate' => 1), 'setembro' => array('category id' => 2, 'name' => 'Material de informatica', 'amount'
= > 0, 'currency code' = 'BRL', 'currency rate' = > 1), 'outubro' = > array('category id' = > 2, 'name' = >
```
Undefined index: janeiro-2019

'Material de informatica', 'amount' => 0, 'currency code' => 'BRL', 'currency rate' => 1), 'novembro' => *array*('category id' => 2, 'name' => 'Material de informatica', 'amount' => 0, 'currency code' => 'BRL', 'currency\_rate' => 1), 'dezembro' => *array*('category\_id' => 2, 'name' => 'Material de informatica', 'amount' => 0, 'currency\_code' => 'BRL', 'currency\_rate' => 1)), *array*('janeiro' => *array*('category\_id' => 8, 'name' => 'Projeto de Cabeamento Estruturado', 'amount' => 0, 'currency\_code' => 'BRL', 'currency\_rate' => 1), 'fevereiro' => *array*('category\_id' => 8, 'name' => 'Projeto de Cabeamento Estruturado', 'amount' => 0, 'currency code' => 'BRL', 'currency rate' => 1), 'março' => *array*('category id' => 8, 'name' => 'Projeto de Cabeamento Estruturado', 'amount' => 1799.28, 'currency code' => 'BRL', 'currency rate' => 1.0), 'abril' => *array*('category\_id' => 8, 'name' => 'Projeto de Cabeamento Estruturado', 'amount' => 5069.04, 'currency code' => 'BRL', 'currency rate' => 1.0), 'maio' => *array*('category id' => 8, 'name' => 'Projeto de Cabeamento Estruturado', 'amount' => 10592.47, 'currency\_code' => 'BRL', 'currency\_rate' => 1.0), 'junho' => *array*('category\_id' => 8, 'name' => 'Projeto de Cabeamento Estruturado', 'amount' => 1310.0, 'currency code' => 'BRL', 'currency\_rate' => 1.0), 'julho' => *array*('category\_id' => 8, 'name' => 'Projeto de Cabeamento Estruturado', 'amount' => 0, 'currency code' => 'BRL', 'currency rate' => 1), 'agosto' => *array*('category id' => 8, 'name' => 'Projeto de Cabeamento Estruturado', 'amount' => 0, 'currency code' => 'BRL', 'currency rate' => 1), 'setembro' => *array*('category id' => 8, 'name' => 'Projeto de Cabeamento Estruturado', 'amount' => 0, 'currency\_code' => 'BRL', 'currency\_rate' => 1), 'outubro' => *array*('category\_id' => 8, 'name' => 'Projeto de Cabeamento Estruturado', 'amount' => 0, 'currency\_code' => 'BRL', 'currency\_rate' => 1), 'novembro' => *array*('category\_id' => 8, 'name' => 'Projeto de Cabeamento Estruturado', 'amount' => 0, 'currency\_code' => 'BRL', 'currency\_rate' => 1), 'dezembro' => *array*('category id' => 8, 'name' => 'Projeto de Cabeamento Estruturado', 'amount' => 0, 'currency code' => 'BRL', 'currency\_rate' => 1)), *array*('janeiro' => *array*('category\_id' => 7, 'name' => 'Servico de informatica', 'amount' => 0, 'currency\_code' => 'BRL', 'currency\_rate' => 1), 'fevereiro' => *array*('category\_id' => 7, 'name' => 'Servico de informatica', 'amount' => 1645.0, 'currency\_code' => 'BRL', 'currency\_rate' => 1.0), 'março' => *array*('category id' => 7, 'name' => 'Servico de informatica', 'amount' => 0, 'currency code' => 'BRL', 'currency rate' => 1), 'abril' => *array*('category id' => 7, 'name' => 'Servico de informatica', 'amount' => 450.0, 'currency\_code' => 'BRL', 'currency\_rate' => 1.0), 'maio' => *array*('category\_id' => 7, 'name' => 'Servico de informatica', 'amount' => 0, 'currency\_code' => 'BRL', 'currency\_rate' => 1), 'junho' => *array*('category id' => 7, 'name' => 'Servico de informatica', 'amount' => 4900.0, 'currency code' => 'BRL', 'currency rate' => 1.0), 'julho' => *array*('category id' => 7, 'name' => 'Servico de informatica', 'amount' => 0, 'currency code' => 'BRL', 'currency rate' => 1), 'agosto' => *array*('category id' => 7, 'name' => 'Servico de informatica', 'amount' => 3685.0, 'currency\_code' => 'BRL', 'currency\_rate' => 1.0), 'setembro' => *array*('category id' => 7, 'name' => 'Servico de informatica', 'amount' => 250.0, 'currency code' => 'BRL', 'currency rate' => 1.0), 'outubro' => *array*('category id' => 7, 'name' => 'Servico de informatica', 'amount' => 2350.0, 'currency\_code' => 'BRL', 'currency\_rate' => 1.0), 'novembro' => *array*('category\_id' => 7, 'name' => 'Servico de informatica', 'amount' => 0, 'currency\_code' => 'BRL', 'currency\_rate' => 1), 'dezembro' => *array*('category id' => 7, 'name' => 'Servico de informatica', 'amount' => 0, 'currency code' => 'BRL', 'currency\_rate' => 1)), *array*('janeiro' => *array*('category\_id' => 6, 'name' => 'Venda de Softwares', 'amount' => 0, 'currency\_code' => 'BRL', 'currency\_rate' => 1), 'fevereiro' => *array*('category\_id' => 6, 'name' => 'Venda de Softwares', 'amount' => 0, 'currency\_code' => 'BRL', 'currency\_rate' => 1), 'março' => *array*('category id' => 6, 'name' => 'Venda de Softwares', 'amount' => 0, 'currency code' => 'BRL', 'currency rate' => 1), 'abril' => *array*('category id' => 6, 'name' => 'Venda de Softwares', 'amount' => 0, 'currency code' => 'BRL', 'currency rate' => 1), 'maio' => *array*('category id' => 6, 'name' => 'Venda de Softwares', 'amount' => 0, 'currency code' => 'BRL', 'currency rate' => 1), 'junho' => *array*('category id' =>

Undefined index: janeiro-2019

6, 'name' => 'Venda de Softwares', 'amount' => 0, 'currency\_code' => 'BRL', 'currency\_rate' => 1), 'julho' => *array*('category id' => 6, 'name' => 'Venda de Softwares', 'amount' => 0, 'currency code' => 'BRL', 'currency rate' => 1), 'agosto' => *array*('category id' => 6, 'name' => 'Venda de Softwares', 'amount' => 0, 'currency code' => 'BRL', 'currency rate' => 1), 'setembro' => *array*('category id' => 6, 'name' => 'Venda de Softwares', 'amount' => 0, 'currency\_code' => 'BRL', 'currency\_rate' => 1), 'outubro' => *array*('category\_id'  $=$  > 6, 'name' = > 'Venda de Softwares', 'amount' = > 0, 'currency code' = > 'BRL', 'currency rate' = > 1), 'novembro' => *array*('category\_id' => 6, 'name' => 'Venda de Softwares', 'amount' => 0, 'currency\_code' => 'BRL', 'currency\_rate' => 1), 'dezembro' => *array*('category\_id' => 6, 'name' => 'Venda de Softwares', 'amount' => 0, 'currency code' => 'BRL', 'currency rate' => 1))), 'expense' => *array(array('janeiro'* => *array*('category\_id' => 18, 'name' => 'Alimentacao', 'amount' => 0, 'currency\_code' => 'BRL', 'currency\_rate' => 1), 'fevereiro' => array('category id' => 18, 'name' => 'Alimentacao', 'amount' => 0, 'currency code' => 'BRL', 'currency\_rate' => 1), 'março' => *array*('category\_id' => 18, 'name' => 'Alimentacao', 'amount' => 0, 'currency code' => 'BRL', 'currency rate' => 1), 'abril' => *array*('category id' => 18, 'name' => 'Alimentacao', 'amount' => 0, 'currency code' => 'BRL', 'currency rate' => 1), 'maio' => *array*('category id' => 18, 'name' => 'Alimentacao', 'amount' => 0, 'currency\_code' => 'BRL', 'currency\_rate' => 1), 'junho' => *array*('category\_id' => 18, 'name' => 'Alimentacao', 'amount' => 0, 'currency\_code' => 'BRL', 'currency\_rate' => 1), 'julho' => *array*('category id' => 18, 'name' => 'Alimentacao', 'amount' => 0, 'currency\_code' => 'BRL', 'currency rate' => 1), 'agosto' => *array*('category id' => 18, 'name' => 'Alimentacao', 'amount' => 0, 'currency\_code' => 'BRL', 'currency\_rate' => 1), 'setembro' => *array*('category\_id' => 18, 'name' => 'Alimentacao', 'amount' => 0, 'currency\_code' => 'BRL', 'currency\_rate' => 1), 'outubro' => *array*('category\_id' => 18, 'name' => 'Alimentacao', 'amount' => 0, 'currency\_code' => 'BRL', 'currency\_rate' => 1), 'novembro' => *array*('category\_id' => 18, 'name' => 'Alimentacao', 'amount' => 0, 'currency\_code' => 'BRL', 'currency\_rate' => 1), 'dezembro' => *array*('category\_id' => 18, 'name' => 'Alimentacao', 'amount' => 0, 'currency code' => 'BRL', 'currency rate' => 1)), *array*('janeiro' => *array*('category id' => 16, 'name' => 'Combustivel', 'amount' => 0, 'currency\_code' => 'BRL', 'currency\_rate' => 1), 'fevereiro' => *array*('category\_id' => 16, 'name' => 'Combustivel', 'amount' => 0, 'currency\_code' => 'BRL', 'currency\_rate' => 1), 'março' => *array*('category id' => 16, 'name' => 'Combustivel', 'amount' => 0, 'currency code' => 'BRL', 'currency rate' => 1), 'abril' => *array*('category id' => 16, 'name' => 'Combustivel', 'amount' => 0, 'currency\_code' => 'BRL', 'currency\_rate' => 1), 'maio' => *array*('category\_id' => 16, 'name' => 'Combustivel', 'amount' => 0, 'currency\_code' => 'BRL', 'currency\_rate' => 1), 'junho' => *array*('category\_id'  $=$  > 16, 'name' = > 'Combustivel', 'amount' = > 0, 'currency code' = > 'BRL', 'currency rate' = > 1), 'julho' = > *array*('category\_id' => 16, 'name' => 'Combustivel', 'amount' => 0, 'currency\_code' => 'BRL', 'currency\_rate' => 1), 'agosto' => array('category id' => 16, 'name' => 'Combustivel', 'amount' => 0, 'currency code' => 'BRL', 'currency rate' => 1), 'setembro' => *array*('category id' => 16, 'name' => 'Combustivel', 'amount' => 0, 'currency\_code' => 'BRL', 'currency\_rate' => 1), 'outubro' => *array*('category\_id' => 16, 'name' => 'Combustivel', 'amount' => 0, 'currency\_code' => 'BRL', 'currency\_rate' => 1), 'novembro' => *array*('category\_id' => 16, 'name' => 'Combustivel', 'amount' => 0, 'currency\_code' => 'BRL', 'currency\_rate' => 1), 'dezembro' => *array*('category\_id' => 16, 'name' => 'Combustivel', 'amount' => 0, 'currency\_code' => 'BRL', 'currency rate' => 1)), *array*('janeiro' => *array*('category id' => 19, 'name' => 'Frete', 'amount' => 0, 'currency code' => 'BRL', 'currency rate' => 1), 'fevereiro' => *array*('category id' => 19, 'name' => 'Frete', 'amount' => 0, 'currency code' => 'BRL', 'currency rate' => 1), 'março' => *array*('category id' => 19, 'name' => 'Frete', 'amount' => 0, 'currency\_code' => 'BRL', 'currency\_rate' => 1), 'abril' => *array*('category\_id' => 19, 'name' => 'Frete', 'amount' => 0, 'currency\_code' => 'BRL', 'currency\_rate' => 1), 'maio' => *array*('category id' => 19, 'name' => 'Frete', 'amount' => 0, 'currency code' => 'BRL', 'currency rate' => 1),

Undefined index: janeiro-2019

'junho' => *array*('category id' => 19, 'name' => 'Frete', 'amount' => 0, 'currency code' => 'BRL', 'currency rate' => 1), 'julho' => *array*('category id' => 19, 'name' => 'Frete', 'amount' => 0, 'currency code' => 'BRL', 'currency\_rate' => 1), 'agosto' => *array*('category\_id' => 19, 'name' => 'Frete', 'amount' => 0, 'currency code' => 'BRL', 'currency rate' => 1), 'setembro' => *array*('category id' => 19, 'name' => 'Frete', 'amount' => 0, 'currency\_code' => 'BRL', 'currency\_rate' => 1), 'outubro' => *array*('category\_id' => 19, 'name' => 'Frete', 'amount' => 0, 'currency\_code' => 'BRL', 'currency\_rate' => 1), 'novembro' => *array*('category\_id' => 19, 'name' => 'Frete', 'amount' => 0, 'currency\_code' => 'BRL', 'currency\_rate' => 1), 'dezembro' => *array*('category id' => 19, 'name' => 'Frete', 'amount' => 0, 'currency code' => 'BRL', 'currency rate' => 1)), *array*('janeiro' => *array*('category\_id' => 22, 'name' => 'Hospedagem', 'amount' => 0, 'currency\_code' => 'BRL', 'currency rate' => 1), 'fevereiro' => *array*('category id' => 22, 'name' => 'Hospedagem', 'amount' => 0, 'currency code' => 'BRL', 'currency rate' => 1), 'março' => *array*('category id' => 22, 'name' => 'Hospedagem', 'amount' => 0, 'currency code' => 'BRL', 'currency rate' => 1), 'abril' => *array*('category id'  $=$  > 22, 'name' => 'Hospedagem', 'amount' => 0, 'currency code' => 'BRL', 'currency rate' => 1), 'maio' => *array*('category\_id' => 22, 'name' => 'Hospedagem', 'amount' => 0, 'currency\_code' => 'BRL', 'currency\_rate' => 1), 'junho' => *array*('category\_id' => 22, 'name' => 'Hospedagem', 'amount' => 0, 'currency\_code' => 'BRL', 'currency rate' => 1), 'julho' => *array*('category id' => 22, 'name' => 'Hospedagem', 'amount' => 0, 'currency\_code' => 'BRL', 'currency\_rate' => 1), 'agosto' => *array*('category\_id' => 22, 'name' => 'Hospedagem', 'amount' => 76.0, 'currency\_code' => 'BRL', 'currency\_rate' => 1.0), 'setembro' => *array*('category\_id' => 22, 'name' => 'Hospedagem', 'amount' => 0, 'currency\_code' => 'BRL', 'currency\_rate' => 1), 'outubro' => array('category\_id' => 22, 'name' => 'Hospedagem', 'amount' => 0, 'currency\_code' => 'BRL', 'currency rate' => 1), 'novembro' => *array*('category id' => 22, 'name' => 'Hospedagem', 'amount' => 0, 'currency code' => 'BRL', 'currency rate' => 1), 'dezembro' => *array*('category id' => 22, 'name' => 'Hospedagem', 'amount' => 0, 'currency\_code' => 'BRL', 'currency\_rate' => 1)), *array*('janeiro' => *array*('category\_id' => 17, 'name' => 'Imposto', 'amount' => 54.76, 'currency\_code' => 'BRL', 'currency\_rate' => 1.0), 'fevereiro' => *array*('category\_id' => 17, 'name' => 'Imposto', 'amount' => 56.54, 'currency\_code' => 'BRL', 'currency\_rate' => 1.0), 'março' => *array*('category\_id' => 17, 'name' => 'Imposto', 'amount' => 53.7, 'currency code' => 'BRL', 'currency rate' => 1.0), 'abril' => *array*('category id' => 17, 'name' => 'Imposto', 'amount' => 54.41, 'currency\_code' => 'BRL', 'currency\_rate' => 1.0), 'maio' => *array*('category\_id' => 17, 'name' => 'Imposto', 'amount' => 111.30000000000001, 'currency\_code' => 'BRL', 'currency\_rate' => 1.0), 'junho' => array('category id' => 17, 'name' => 'Imposto', 'amount' => 108.46, 'currency code' => 'BRL', 'currency\_rate' => 1.0), 'julho' => *array*('category\_id' => 17, 'name' => 'Imposto', 'amount' => 107.4, 'currency\_code' => 'BRL', 'currency\_rate' => 1.0), 'agosto' => *array*('category\_id' => 17, 'name' => 'Imposto', 'amount' => 118.06, 'currency code' => 'BRL', 'currency rate' => 1.0), 'setembro' => *array*('category id' => 17, 'name' => 'Imposto', 'amount' => 107.4, 'currency\_code' => 'BRL', 'currency\_rate' => 1.0), 'outubro' => *array*('category id' => 17, 'name' => 'Imposto', 'amount' => 53.7, 'currency code' => 'BRL', 'currency rate' => 1.0), 'novembro' => *array*('category\_id' => 17, 'name' => 'Imposto', 'amount' => 53.7, 'currency\_code' => 'BRL', 'currency rate' => 1.0), 'dezembro' => *array*('category id' => 17, 'name' => 'Imposto', 'amount' => 53.7, 'currency\_code' => 'BRL', 'currency\_rate' => 1.0)), *array*('janeiro' => *array*('category\_id' => 10, 'name' => 'Manutencao predial', 'amount' => 0, 'currency\_code' => 'BRL', 'currency\_rate' => 1), 'fevereiro' => *array*('category id' => 10, 'name' => 'Manutencao predial', 'amount' => 0, 'currency code' => 'BRL', 'currency\_rate' => 1), 'março' => *array*('category\_id' => 10, 'name' => 'Manutencao predial', 'amount' => 0, 'currency\_code' => 'BRL', 'currency\_rate' => 1), 'abril' => *array*('category\_id' => 10, 'name' => 'Manutencao predial', 'amount' => 0, 'currency code' => 'BRL', 'currency rate' => 1), 'maio' => *array*('category id' => 10, 'name' => 'Manutencao predial', 'amount' => 0, 'currency\_code' => 'BRL', 'currency\_rate' => 1), 'junho' =>

Undefined index: janeiro-2019

*array*('category id' => 10, 'name' => 'Manutencao predial', 'amount' => 0, 'currency code' => 'BRL', 'currency rate' => 1), 'julho' => *array*('category id' => 10, 'name' => 'Manutencao predial', 'amount' => 0, 'currency\_code' => 'BRL', 'currency\_rate' => 1), 'agosto' => *array*('category\_id' => 10, 'name' => 'Manutencao predial', 'amount' => 0, 'currency code' => 'BRL', 'currency rate' => 1), 'setembro' => *array*('category id' => 10, 'name' => 'Manutencao predial', 'amount' => 0, 'currency\_code' => 'BRL', 'currency\_rate' => 1), 'outubro' => *array*('category\_id' => 10, 'name' => 'Manutencao predial', 'amount' => 0, 'currency\_code' => 'BRL', 'currency\_rate' => 1), 'novembro' => *array*('category\_id' => 10, 'name' => 'Manutencao predial', 'amount' => 0, 'currency\_code' => 'BRL', 'currency\_rate' => 1), 'dezembro' => *array*('category id' => 10, 'name' => 'Manutencao predial', 'amount' => 0, 'currency code' => 'BRL', 'currency\_rate' => 1)), *array*('janeiro' => *array*('category\_id' => 25, 'name' => 'Materiais graficos', 'amount' => 0, 'currency code' => 'BRL', 'currency rate' => 1), 'fevereiro' => *array*('category id' => 25, 'name' => 'Materiais graficos', 'amount' => 0, 'currency\_code' => 'BRL', 'currency\_rate' => 1), 'março' => array('category id' => 25, 'name' => 'Materiais graficos', 'amount' => 0, 'currency\_code' => 'BRL', 'currency rate' => 1), 'abril' => *array*('category id' => 25, 'name' => 'Materiais graficos', 'amount' => 0, 'currency code' => 'BRL', 'currency rate' => 1), 'maio' => *array*('category id' => 25, 'name' => 'Materiais graficos', 'amount' => 0, 'currency code' => 'BRL', 'currency rate' => 1), 'junho' => *array*('category id' => 25, 'name' => 'Materiais graficos', 'amount' => 0, 'currency\_code' => 'BRL', 'currency\_rate' => 1), 'julho' => *array*('category id' => 25, 'name' => 'Materiais graficos', 'amount' => 0, 'currency code' => 'BRL', 'currency rate' => 1), 'agosto' => *array*('category id' => 25, 'name' => 'Materiais graficos', 'amount' => 0, 'currency\_code' => 'BRL', 'currency\_rate' => 1), 'setembro' => *array*('category\_id' => 25, 'name' => 'Materiais graficos', 'amount' => 0, 'currency code' => 'BRL', 'currency rate' => 1), 'outubro' => *array*('category id' => 25, 'name' => 'Materiais graficos', 'amount' => 0, 'currency code' => 'BRL', 'currency\_rate' => 1), 'novembro' => *array*('category\_id' => 25, 'name' => 'Materiais graficos', 'amount' => 0, 'currency\_code' => 'BRL', 'currency\_rate' => 1), 'dezembro' => *array*('category\_id' => 25, 'name' => 'Materiais graficos', 'amount' => 0, 'currency code' => 'BRL', 'currency rate' => 1)), *array*('janeiro' => *array*('category id' => 9, 'name' => 'Material de Escritorio', 'amount' => 0, 'currency code' => 'BRL', 'currency rate' => 1), 'fevereiro' => *array*('category id' => 9, 'name' => 'Material de Escritorio', 'amount' => 0, 'currency code' => 'BRL', 'currency rate' => 1), 'março' => *array*('category id' => 9, 'name' => 'Material de Escritorio', 'amount' => 0, 'currency\_code' => 'BRL', 'currency\_rate' => 1), 'abril' => *array*('category\_id' => 9, 'name' => 'Material de Escritorio', 'amount' => 0, 'currency\_code' => 'BRL', 'currency\_rate' => 1), 'maio' => *array*('category\_id' => 9, 'name' => 'Material de Escritorio', 'amount' => 0, 'currency\_code' => 'BRL', 'currency\_rate' => 1), 'junho' => *array*('category\_id' => 9, 'name' => 'Material de Escritorio', 'amount' => 0, 'currency\_code' => 'BRL', 'currency\_rate' => 1), 'julho' => *array*('category\_id' => 9, 'name' => 'Material de Escritorio', 'amount' => 0, 'currency\_code' => 'BRL', 'currency\_rate' => 1), 'agosto' => *array*('category\_id' => 9, 'name' => 'Material de Escritorio', 'amount' => 0, 'currency\_code' => 'BRL', 'currency\_rate' => 1), 'setembro' => *array*('category id' => 9, 'name' => 'Material de Escritorio', 'amount' => 0, 'currency code' => 'BRL', 'currency\_rate' => 1), 'outubro' => *array*('category\_id' => 9, 'name' => 'Material de Escritorio', 'amount' => 0, 'currency code' => 'BRL', 'currency rate' => 1), 'novembro' => *array*('category id' => 9, 'name' => 'Material de Escritorio', 'amount' => 0, 'currency\_code' => 'BRL', 'currency\_rate' => 1), 'dezembro' => array('category id' => 9, 'name' => 'Material de Escritorio', 'amount' => 0, 'currency code' => 'BRL', 'currency\_rate' => 1)), *array*('janeiro' => *array*('category\_id' => 27, 'name' => 'Material de Informatica', 'amount' => 0, 'currency code' => 'BRL', 'currency rate' => 1), 'fevereiro' => *array*('category id' => 27, 'name' => 'Material de Informatica', 'amount' => 0, 'currency\_code' => 'BRL', 'currency\_rate' => 1), 'março' => array('category id' => 27, 'name' => 'Material de Informatica', 'amount' => 0, 'currency code' => 'BRL',

Undefined index: janeiro-2019

'currency rate' => 1), 'abril' => *array*('category id' => 27, 'name' => 'Material de Informatica', 'amount' => 0, 'currency\_code' => 'BRL', 'currency\_rate' => 1), 'maio' => *array*('category\_id' => 27, 'name' => 'Material de Informatica', 'amount' => 0, 'currency code' => 'BRL', 'currency rate' => 1), 'junho' => *array*('category id' => 27, 'name' => 'Material de Informatica', 'amount' => 0, 'currency\_code' => 'BRL', 'currency\_rate' => 1), 'julho' => array('category id' => 27, 'name' => 'Material de Informatica', 'amount' => 47.0, 'currency code' => 'BRL', 'currency rate' => 1.0), 'agosto' => *array*('category id' => 27, 'name' => 'Material de Informatica', 'amount' => 0, 'currency code' => 'BRL', 'currency rate' => 1), 'setembro' => *array*('category id' => 27, 'name' => 'Material de Informatica', 'amount' => 0, 'currency\_code' => 'BRL', 'currency\_rate' => 1), 'outubro' => array('category id' => 27, 'name' => 'Material de Informatica', 'amount' => 0, 'currency code' => 'BRL', 'currency\_rate' => 1), 'novembro' => *array*('category\_id' => 27, 'name' => 'Material de Informatica', 'amount' => 0, 'currency\_code' => 'BRL', 'currency\_rate' => 1), 'dezembro' => *array*('category\_id' => 27, 'name' => 'Material de Informatica', 'amount' => 0, 'currency\_code' => 'BRL', 'currency\_rate' => 1)), *array*('janeiro' => *array*('category id' => 15, 'name' => 'Servico de Telefonia -Internet', 'amount' => 74.98, 'currency code' => 'BRL', 'currency rate' => 1.0), 'fevereiro' => *array*('category id' => 15, 'name' => 'Servico de Telefonia -Internet', 'amount' =>  $34.99$ , 'currency code' => 'BRL', 'currency rate' => 1.0), 'março' => *array*('category\_id' => 15, 'name' => 'Servico de Telefonia -Internet', 'amount' => 39.99, 'currency\_code' => 'BRL', 'currency\_rate' => 1.0), 'abril' => *array*('category\_id' => 15, 'name' => 'Servico de Telefonia -Internet', 'amount' => 39.99, 'currency\_code' => 'BRL', 'currency\_rate' => 1.0), 'maio' => *array*('category\_id' => 15, 'name' => 'Servico de Telefonia -Internet', 'amount' => 54.99, 'currency\_code' => 'BRL', 'currency\_rate' => 1.0), 'junho' => *array*('category\_id' => 15, 'name' => 'Servico de Telefonia -Internet', 'amount' => 70.26, 'currency code' => 'BRL', 'currency rate' => 1.0), 'julho' => *array*('category id' => 15, 'name' => 'Servico de Telefonia -Internet', 'amount' => 54.99, 'currency code' => 'BRL', 'currency rate' => 1.0), 'agosto' => *array*('category id' => 15, 'name' => 'Servico de Telefonia -Internet', 'amount' => 267.49, 'currency code' => 'BRL', 'currency\_rate' => 1.0), 'setembro' => *array*('category\_id' => 15, 'name' => 'Servico de Telefonia -Internet', 'amount' => 67.49000000000001, 'currency\_code' => 'BRL', 'currency\_rate' => 1.0), 'outubro' => *array*('category id' => 15, 'name' => 'Servico de Telefonia -Internet', 'amount' => 15.16, 'currency code' => 'BRL', 'currency rate' => 1.0), 'novembro' => *array*('category id' => 15, 'name' => 'Servico de Telefonia -Internet', 'amount' => 12.5, 'currency\_code' => 'BRL', 'currency\_rate' => 1.0), 'dezembro' => *array*('category id' => 15, 'name' => 'Servico de Telefonia -Internet', 'amount' => 52.49, 'currency code' => 'BRL', 'currency\_rate' => 1.0)), *array*('janeiro' => *array*('category\_id' => 24, 'name' => 'Servico em nuvem', 'amount' => 0, 'currency code' => 'BRL', 'currency rate' => 1), 'fevereiro' => *array*('category id' => 24, 'name' => 'Servico em nuvem', 'amount' => 0, 'currency\_code' => 'BRL', 'currency\_rate' => 1), 'março' => *array*('category id' => 24, 'name' => 'Servico em nuvem', 'amount' => 0, 'currency code' => 'BRL', 'currency rate' => 1), 'abril' => *array*('category id' => 24, 'name' => 'Servico em nuvem', 'amount' => 0, 'currency\_code' => 'BRL', 'currency\_rate' => 1), 'maio' => *array*('category\_id' => 24, 'name' => 'Servico em nuvem', 'amount' => 0, 'currency code' => 'BRL', 'currency rate' => 1), 'junho' => *array*('category id' => 24, 'name' => 'Servico em nuvem', 'amount' => 0, 'currency\_code' => 'BRL', 'currency\_rate' => 1), 'julho' => *array*('category id' => 24, 'name' => 'Servico em nuvem', 'amount' => 105.09, 'currency code' => 'BRL', 'currency rate' => 1.0), 'agosto' => *array*('category id' => 24, 'name' => 'Servico em nuvem', 'amount' => 111.34, 'currency\_code' => 'BRL', 'currency\_rate' => 1.0), 'setembro' => *array*('category\_id' => 24, 'name' => 'Servico em nuvem', 'amount' => 105.86, 'currency\_code' => 'BRL', 'currency\_rate' => 1.0), 'outubro' => *array*('category id' => 24, 'name' => 'Servico em nuvem', 'amount' => 108.41, 'currency code' => 'BRL', 'currency rate' => 1.0), 'novembro' => *array*('category id' => 24, 'name' => 'Servico em nuvem', 'amount' => 101.58, 'currency\_code' => 'BRL', 'currency\_rate' => 1.0), 'dezembro' => *array*('category\_id' => 24, 'name'

Undefined index: janeiro-2019

=> 'Servico em nuvem', 'amount' => 0, 'currency\_code' => 'BRL', 'currency\_rate' => 1)), *array*('janeiro' => *array*('category id' => 23, 'name' => 'Servico terceirizado', 'amount' => 0, 'currency code' => 'BRL', 'currency rate' => 1), 'fevereiro' => *array*('category id' => 23, 'name' => 'Servico terceirizado', 'amount' => 0, 'currency code' => 'BRL', 'currency rate' => 1), 'março' => *array*('category id' => 23, 'name' => 'Servico terceirizado', 'amount' => 0, 'currency\_code' => 'BRL', 'currency\_rate' => 1), 'abril' => *array*('category\_id' => 23, 'name' => 'Servico terceirizado', 'amount' => 0, 'currency\_code' => 'BRL', 'currency\_rate' => 1), 'maio' => *array*('category\_id' => 23, 'name' => 'Servico terceirizado', 'amount' => 2100.0, 'currency\_code' => 'BRL', 'currency\_rate' => 1.0), 'junho' => *array*('category\_id' => 23, 'name' => 'Servico terceirizado', 'amount' => 0, 'currency\_code' => 'BRL', 'currency\_rate' => 1), 'julho' => *array*('category\_id' => 23, 'name' => 'Servico terceirizado', 'amount' => 0, 'currency\_code' => 'BRL', 'currency\_rate' => 1), 'agosto' => *array*('category id' => 23, 'name' => 'Servico terceirizado', 'amount' => 0, 'currency code' => 'BRL', 'currency rate' => 1), 'setembro' => *array*('category id' => 23, 'name' => 'Servico terceirizado', 'amount' => 0, 'currency code' => 'BRL', 'currency rate' => 1), 'outubro' => *array*('category id' => 23, 'name' => 'Servico terceirizado', 'amount' => 0, 'currency\_code' => 'BRL', 'currency\_rate' => 1), 'novembro' => *array*('category id' => 23, 'name' => 'Servico terceirizado', 'amount' => 0, 'currency code' => 'BRL', 'currency rate' => 1), 'dezembro' => *array*('category id' => 23, 'name' => 'Servico terceirizado', 'amount' => 0, 'currency\_code' => 'BRL', 'currency\_rate' => 1)), *array*('janeiro' => *array*('category\_id' => 20, 'name' => 'Transporte', 'amount' => 0, 'currency\_code' => 'BRL', 'currency\_rate' => 1), 'fevereiro' => *array*('category\_id' => 20, 'name' => 'Transporte', 'amount' => 0, 'currency\_code' => 'BRL', 'currency\_rate' => 1), 'março' => *array*('category\_id' => 20, 'name' => 'Transporte', 'amount' => 0, 'currency\_code' => 'BRL', 'currency rate' => 1), 'abril' => *array*('category id' => 20, 'name' => 'Transporte', 'amount' => 0, 'currency code' => 'BRL', 'currency rate' => 1), 'maio' => *array*('category id' => 20, 'name' => 'Transporte', 'amount' => 0, 'currency\_code' => 'BRL', 'currency\_rate' => 1), 'junho' => *array*('category\_id' => 20, 'name' => 'Transporte', 'amount' => 0, 'currency\_code' => 'BRL', 'currency\_rate' => 1), 'julho' => *array*('category\_id'  $=$  > 20, 'name' => 'Transporte', 'amount' => 0, 'currency code' => 'BRL', 'currency rate' => 1), 'agosto' => *array*('category id' => 20, 'name' => 'Transporte', 'amount' => 0, 'currency code' => 'BRL', 'currency rate' => 1), 'setembro' => *array*('category\_id' => 20, 'name' => 'Transporte', 'amount' => 0, 'currency\_code' => 'BRL', 'currency rate' => 1), 'outubro' => *array*('category id' => 20, 'name' => 'Transporte', 'amount' => 0, 'currency\_code' => 'BRL', 'currency\_rate' => 1), 'novembro' => *array*('category\_id' => 20, 'name' => 'Transporte', 'amount' => 0, 'currency\_code' => 'BRL', 'currency\_rate' => 1), 'dezembro' => *array*('category\_id' => 20, 'name' => 'Transporte', 'amount' => 0, 'currency\_code' => 'BRL', 'currency\_rate' => 1)))), *object*(MediableCollection), 'bill', 'billed\_at') in IncomeExpenseSummary.php line 128

at IncomeExpenseSummary -> index()

at call\_user\_func\_array(*array*(*object*(IncomeExpenseSummary), 'index'), *array*())

in Controller.php line 55

at Controller->callAction('index', *array*())

in ControllerDispatcher.php line 44

at ControllerDispatcher->dispatch( *object*(Route), *object*(IncomeExpenseSummary), 'index')

in Route.php line 203

# Undefined index: janeiro-2019 at Route ->runController() in Route.php line 160 at Route ->run() in Router.php line 572 at Router->Illuminate\Routing\{closure}( *object*(Request)) in Pipeline.php line 30 at Pipeline ->Illuminate\Routing\{closure}( *object*(Request)) in LaratrustPermission.php line 56 at LaratrustPermission->handle( *object*(Request), *object*(Closure), *array*('read-reports-income-expensesummary')) in Pipeline.php line 148 at Pipeline ->Illuminate\Pipeline\{closure}( *object*(Request)) in Pipeline.php line 53 at Pipeline ->Illuminate\Routing\{closure}( *object*(Request)) in LaratrustPermission.php line 56 at LaratrustPermission->handle( *object*(Request), *object*(Closure), *array*('read-admin-panel')) in Pipeline.php line 148 at Pipeline ->Illuminate\Pipeline\{closure}( *object*(Request)) in Pipeline.php line 53 at Pipeline ->Illuminate\Routing\{closure}( *object*(Request)) in AdminMenu.php line 209 at AdminMenu->handle(*object*(Request), *object*(Closure)) in Pipeline.php line 148 at Pipeline ->Illuminate\Pipeline\{closure}( *object*(Request)) in Pipeline.php line 53 at Pipeline ->Illuminate\Routing\{closure}( *object*(Request)) in SetLocale.php line 94 at SetLocale ->handle( *object*(Request), *object*(Closure)) in Pipeline.php line 148 (1/1) ErrorException

at Pipeline ->Illuminate\Pipeline\{closure}( *object*(Request))

in Pipeline.php line 53

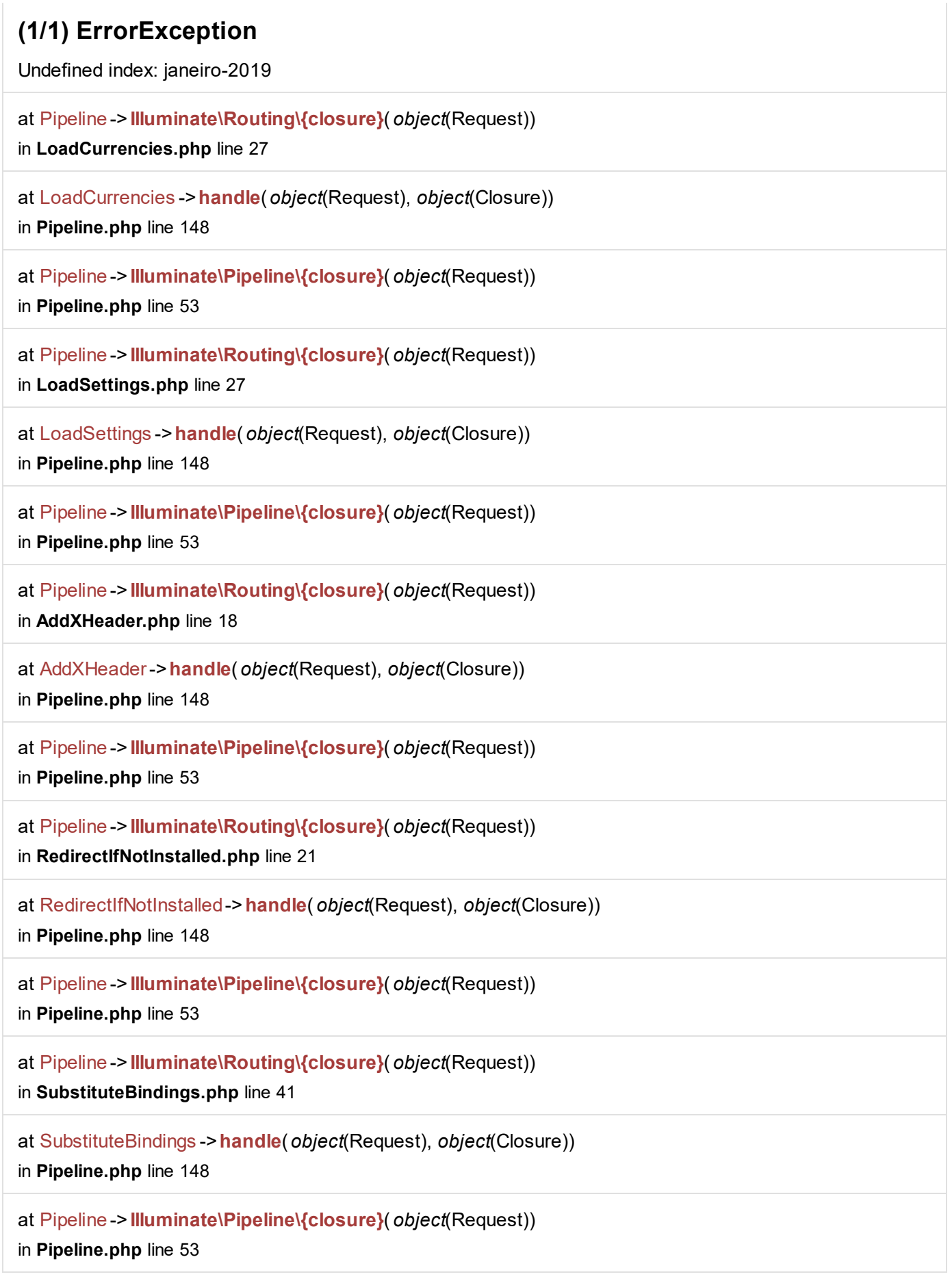

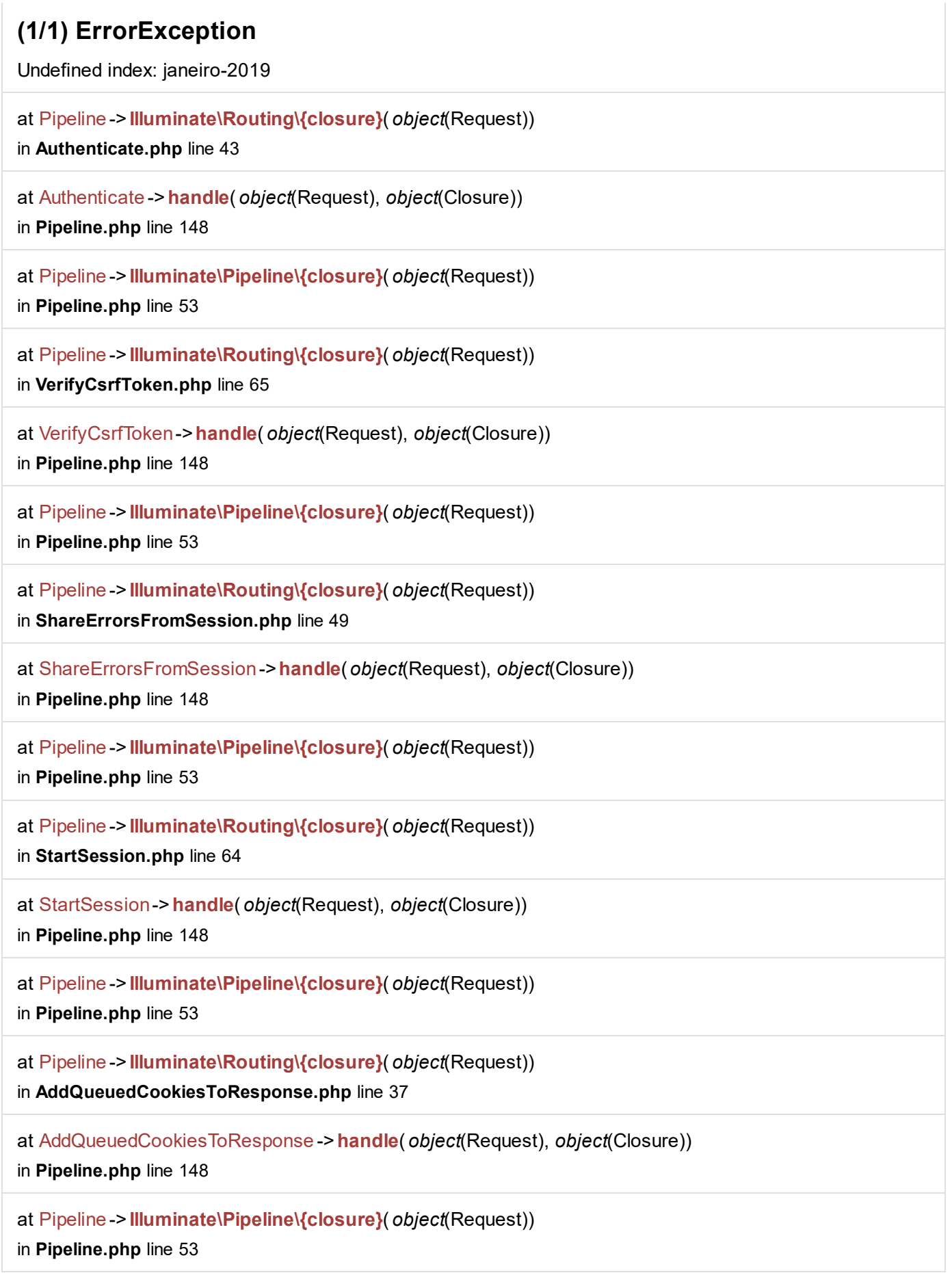

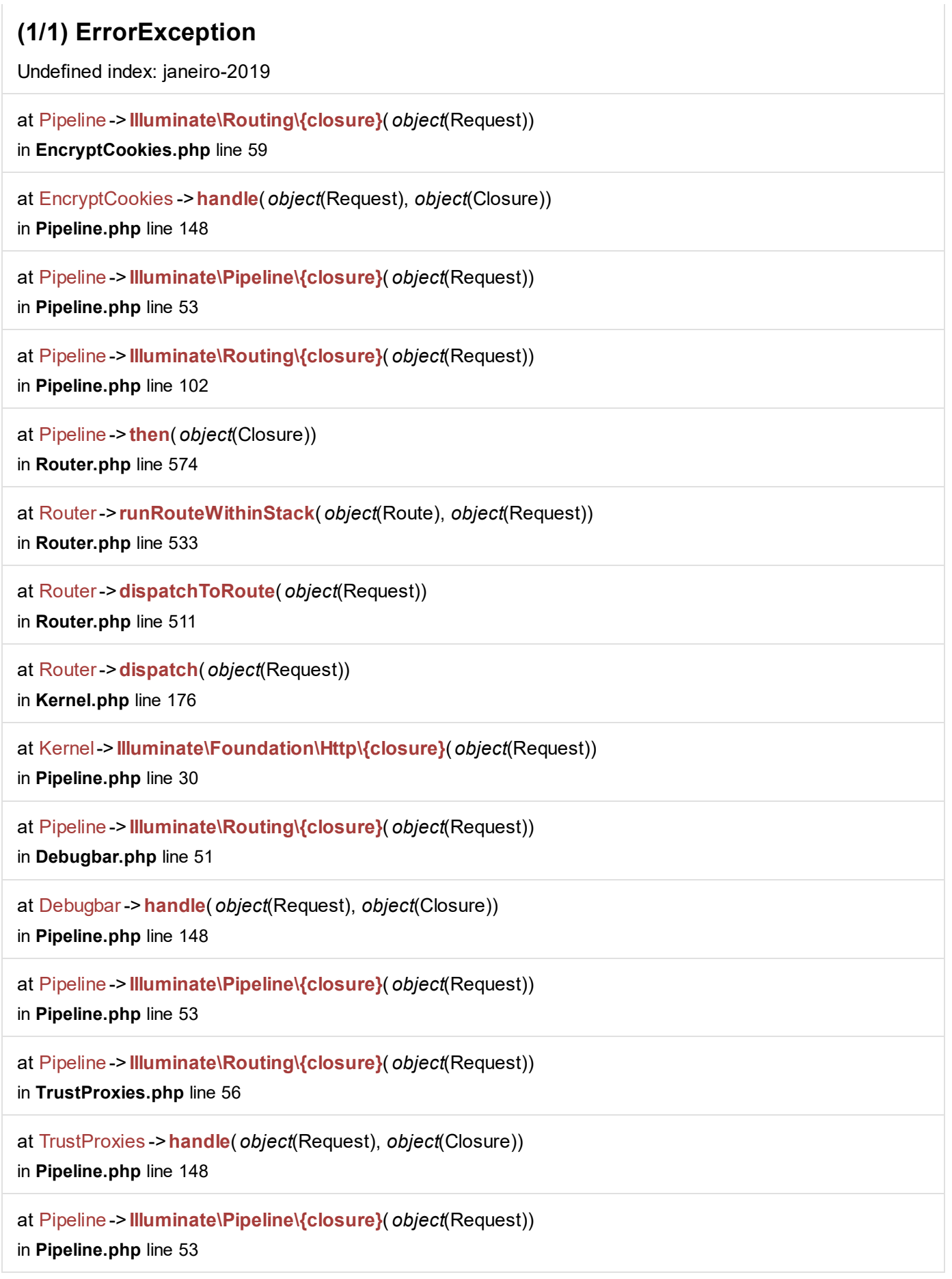

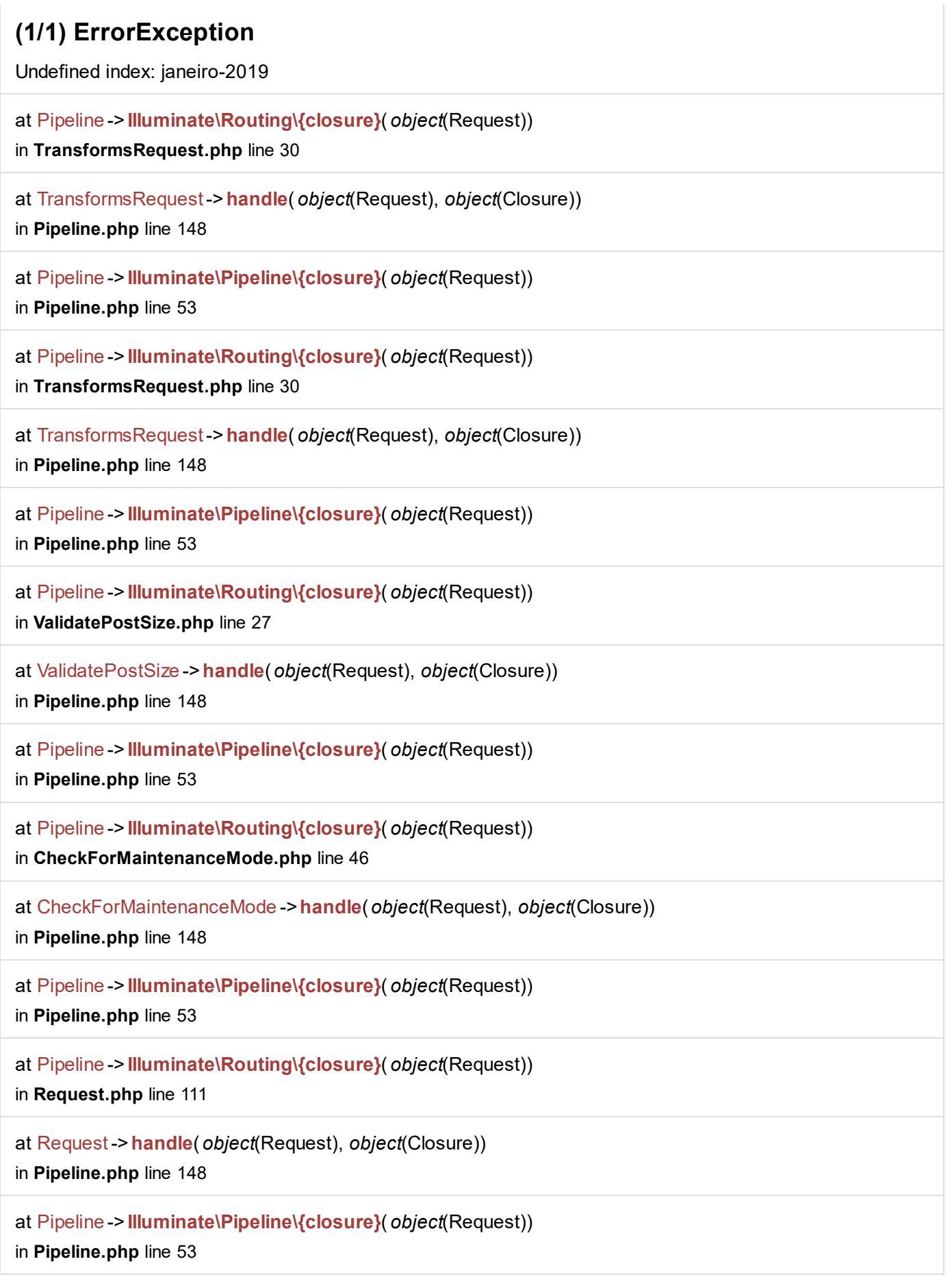

Undefined index: janeiro-2019

at Pipeline ->Illuminate\Routing\{closure}( *object*(Request))

in Pipeline.php line 102

at Pipeline ->then( *object*(Closure))

in Kernel.php line 151

at Kernel->sendRequestThroughRouter( *object*(Request))

in Kernel.php line 116

at Kernel->handle( *object*(Request))

in index.php line 27